## GALE PRESENTS: UDEMY ON YOUR MOBILE DEVICE

Easily access *Gale Presents: Udemy* on your phone or tablet to learn top skills from expert instructors! Simply direct your browser to *Gale Presents: Udemy*, or download the **Udemy Business** app.

## **USE YOUR BROWSER**

Access Gale Presents: Udemy at

Browse or search for courses, enroll, and access your work- *Gale Presents: Udemy* automatically resizes to fit your screen.

## **OR, ACCESS VIA THE UDEMY BUSINESS APP**

Download the free Udemy for Business app in the Google Play Store or Apple's App Store. Then follow the instructions below.

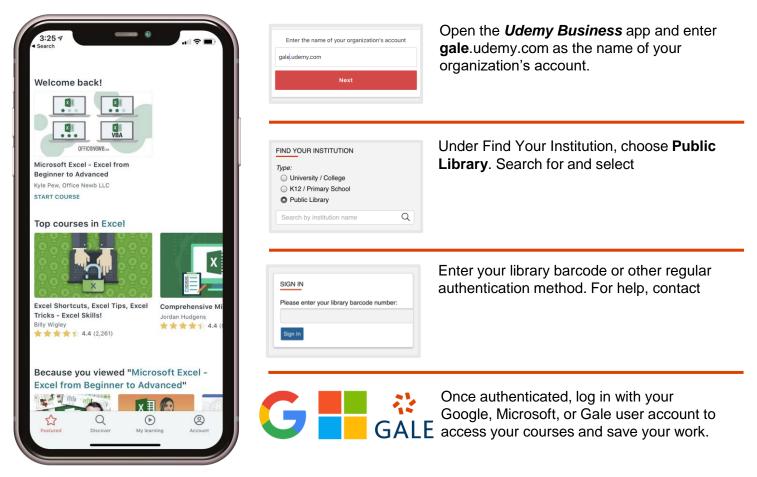

Use the Account button to access options like the ability to download videos for offline viewing.

## LEARN MORE

If you require further assistance with **Gale Presents: Udemy**, please ask your librarian or visit **support.gale.com/training**.

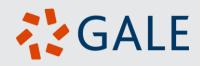